# cross-section

Kazuhiro Ishikawa

December 21, 2003

# Contents

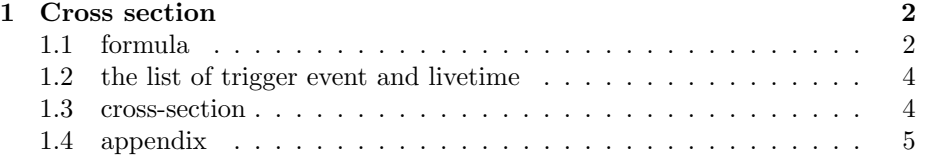

# 1 Cross section

### 1.1 formula

Cross section  $\sigma$  is given by

$$
\sigma_{\text{reaction}} = \frac{N_{\text{reaction}}}{N_{\text{beam}}} \frac{A}{tN_A} \tag{1}
$$

- $\sigma$ <sub>reaction</sub>: cross section of one events
- $\bullet \; N_{\rm reaction} ;$  the number of one reaction events
- $\bullet~ N_B\text{:}the$  number of the secondary beam,<br> $^{26}{\rm Ne}$
- $\bullet$  A[g/mol]:<br>the mass number
- t[g/cm<sup>2</sup>:thickness of the target
- $N_A[1/\text{mol}]$ :<br>Avogadro's number

In this experiment,

- A:208[Pb]
- t:0.230 $[g/cm^2]$

$$
\frac{A}{tN_A} = 149.64 * 10^{-27} m^2
$$
 (2)

- A:27[Al]
- t:0.130 $[g/cm^2]$

$$
\frac{A}{tN_A} = 34.48 \times 10^{-27} m^2 \tag{3}
$$

$$
\sigma = \frac{N_{\text{fragment}}}{N_{\text{beam}}} \frac{A}{tN_A} \epsilon \tag{4}
$$

Nbeam is given by

$$
N_{\text{beam}} = (DS - \text{factor}) * N_{^{26}\text{Ne}} * (LiveTime)_{DS}
$$
 (5)

- $\bullet\,$   $\epsilon\text{:the correction of the detectors}$
- DS-factor:down scale factor
- (LiveTime) $_{DS}$ :the live time of the down scale beam trigger

DS-factor and Live time is

$$
(DS - factor) = \frac{N_{\text{beam}}(\text{scalar})}{N_{\text{DS}}(\text{scalar})}
$$
 (6)

$$
(\text{LiveTime})_{\text{DS}} = \frac{(\text{DS} - \text{beam}_{(\text{raw}-\text{data})})}{(\text{DS} - \text{beam}_{(\text{scalar})})}
$$
(7)

Nfragment is given by

in the case of beam⊗ssd⊗neutron trigger

$$
N_{fragment} = N_{raw-data} * (Live time)_{b \otimes s \otimes n} * \epsilon (acceptance)
$$
 (8)

• (Livetime)b⊗s⊗n:the live time of the beam ⊗ ssd ⊗ neutron trigger

$$
(\text{LiveTime})_{b\otimes s\otimes n} = \frac{N_{b\otimes s\otimes n}(raw - data)}{N_{b\otimes s\otimes n}(scalar)}
$$
(9)

 $\epsilon_{\gamma}$ (acceptance) is given by montecalro simulation. in the case of beam⊗ssd⊗DALI trigger

$$
N_{fragment} = N_{\gamma} * (Livetime)_{b \otimes s \otimes d} * \epsilon (efficiency)
$$
 (10)

$$
(\text{LiveTime})_{b\otimes s\otimes d} = \frac{N_{b\otimes s\otimes d}(\text{raw} - \text{data})}{N_{b\otimes s\otimes d}(\text{scalar})}
$$
(11)

- $N_{\gamma}$ :the number of the photon peak
- (Livetime)b⊗s⊗d:the live time of the beam ⊗ ssd ⊗ dali
- $\epsilon_{\text{efficiency}}$ :efficiency of the DALI including acceptance of the geometry

 $\epsilon$  is given by GEANT3 code.

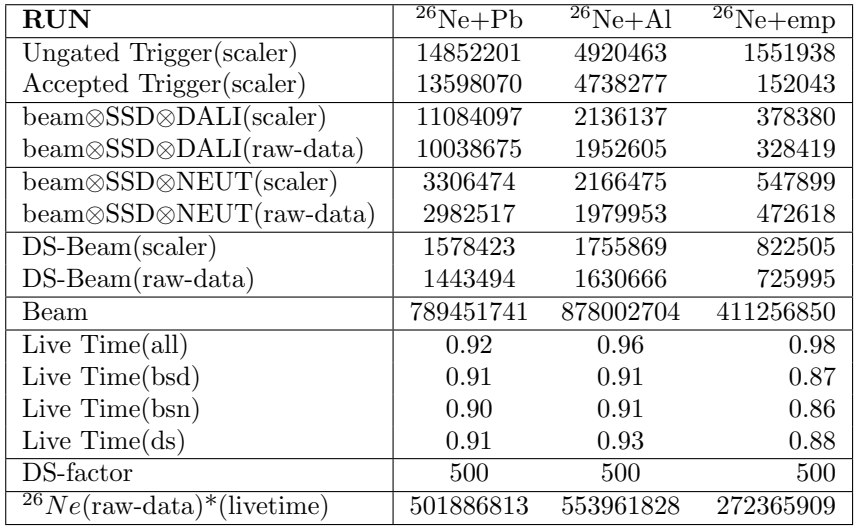

### 1.2 the list of trigger event and livetime

Figure 1: The table of each trigger event

#### beam⊗SSD⊗NEUT

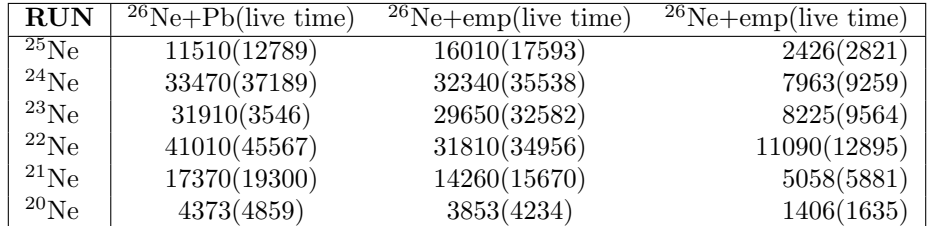

Figure 2: The counts of Ne isotope from A of 26 to A of 20 at each target in coincidence with neutron.

After subtracting empty run

#### 1.3 cross-section

Cross section table is following. The unit is mb. The  $E(2020;2^+)$  of the <sup>26</sup>Ne is following.

| RUN        | $26$ Ne+Pb(error) | $26$ Ne+Al(error) |
|------------|-------------------|-------------------|
| $^{25}$ Ne | 7591(216)         | 11856(234)        |
| $^{24}$ Ne | 20127(357)        | 16706(331)        |
| $^{23}$ Ne | 17832(351)        | 13130(329)        |
| $^{22}Ne$  | 21804(403)        | 8728(352)         |
| $^{21}$ Ne | 8462(293)         | 3708(253)         |
| $^{20}$ Ne | 1846(243)         | 909(162)          |

Figure 3: The counts of Ne isotope from A of 26 to A of 20 after subtracting empty target run at Pb and Al target in coincidence with neutron.

ds-beam(factor=500)

| <b>RUN</b> | $\sqrt[26]{8}$ Ne+Pb(live time) | $\sqrt[26]{8}$ Ne+Al(live time) | $^{26}$ Ne+emp(live time) |
|------------|---------------------------------|---------------------------------|---------------------------|
| $^{25}Ne$  | 847(931)                        | 827(889)                        | 184(209)                  |
| $^{24}Ne$  | 449(493)                        | 732(787)                        | 154(175)                  |
| $^{23}$ Ne | 630(692)                        | 414(445)                        | 56(64)                    |
| $^{22}Ne$  | 353(388)                        | 172(185)                        | 73(83)                    |
| $^{21}Ne$  | 149(164)                        | 380(409)                        | 20(23)                    |

Figure 4: The counts of Ne isotope from A of 26 to A of 20 at each target onbeam trigger.

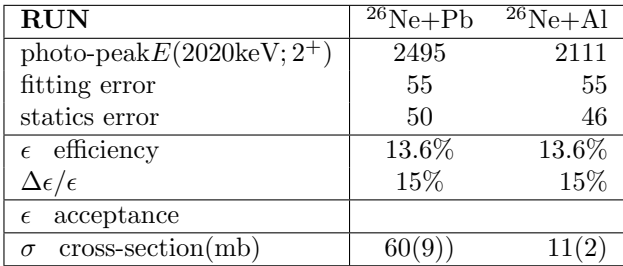

### 1.4 appendix

How to estimate the value of the error.

$$
\sigma_{\text{reaction}} = \frac{N_{\text{frag}}}{N_B} \frac{A}{tN_A} \tag{12}
$$

- $\sigma_j$  reaction:cross section of one events
- $\bullet~$   $N_\text{fragment:the number}$  of each fragments number
- $N_B$ :the number of the secondary beam,<sup>26</sup>Ne

| RUN       | $26$ Ne+Pb(error) | $26$ Ne+Al(error) |
|-----------|-------------------|-------------------|
| $^{25}Ne$ | 545(121)          | 464(127)          |
| $^{24}Ne$ | 171(66)           | 431(90)           |
| $^{23}Ne$ | 575(65)           | 316(63)           |
| $^{22}Ne$ | 235(55)           | 16(53)            |
| $^{21}Ne$ | 122(68)           | 362(322)          |

Figure 5: The counts of Ne isotope from A of 26 to A of 20 after subtracting empty target run at Pb and Al target on beam trigger.

| RUN        | $\sqrt[26]{\mathrm{Ne}} + \mathrm{Pb}(\mathrm{error})$ | $26\text{Ne} + \text{Al}(\text{error})$ |
|------------|--------------------------------------------------------|-----------------------------------------|
| $^{25}Ne$  | 23(3.0)                                                | 7(1.3)                                  |
| $^{24}$ Ne | 60(2.1)                                                | 10(0.7)                                 |
| $^{23}$ Ne | 53(1.0)                                                | 8(0.3)                                  |
| $^{22}$ Ne | 65(1.3)                                                | 5(0.1)                                  |
| $^{21}Ne$  | 25(0.4)                                                | 2(0.1)                                  |
| $^{20}$ Ne | 8(0.2)                                                 | 1(0.01)                                 |

Figure 6: The cross section table at each target in coincidence with neuron.

- A[g/mol]:<br>the mass number
- t[g/cm<sup>2</sup>:thickness of the target
- $N_A[1/\text{mol}]$ :<br>Avogadro's number

 $\Delta\sigma$  is introduced by following

$$
\Delta \sigma = \sqrt{\left(\frac{\Delta N_{\text{frag}}}{N_{\text{frag}}}\right)^2 + \left(\frac{\Delta \epsilon_{\text{frag}}}{\epsilon_{\text{frag}}}\right)^2 + \left(\frac{\Delta N_B}{N_B}\right)^2}
$$
(13)

Subtracting empty target run from each target run produced the error of the each target run with error of the empty run.

In empty run

$$
N_{\rm emp} = x \pm \Delta x \tag{14}
$$

In target run

$$
N_{\text{tgt}} = y \pm \Delta y \tag{15}
$$

Ds-beam cross-section is following. The unit is mb.

| <b>RUN</b> | $\sqrt[26]{\mathrm{Ne}} + \mathrm{Pb}(\mathrm{error})$ | $\sqrt[26]{\mathrm{Ne}} + \mathrm{Al}(\mathrm{error})$ |
|------------|--------------------------------------------------------|--------------------------------------------------------|
| $^{25}Ne$  | 813(452)                                               | 144(128)                                               |
| $^{24}$ Ne | 255(60)                                                | 134(438)                                               |
| $^{23}$ Ne | 857(97)                                                | 98(20)                                                 |
| $^{22}$ Ne | 350(135)                                               | 5(1)                                                   |
| $^{21}Ne$  | 182(40)                                                | 113(31)                                                |

Figure 7: The cross section table at each target on beam trigger.

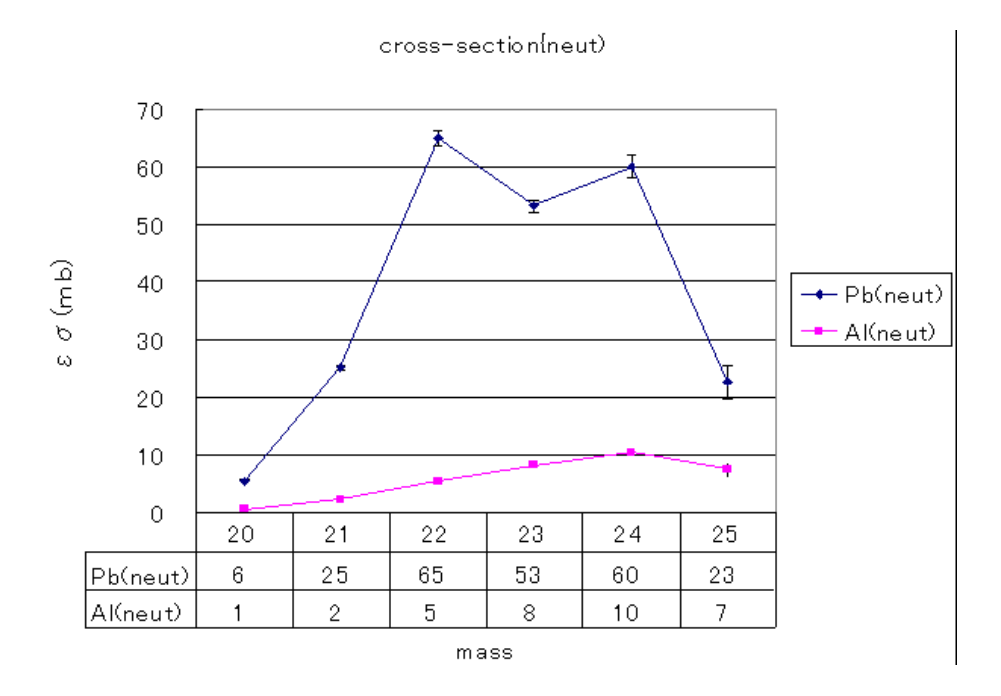

In empty subtraction,

$$
F = N_{\text{tgt}} - C1 * N_{\text{emp}} \tag{16}
$$

Therefore

$$
\Delta N_{\text{frag}} = \Delta F \tag{17}
$$

• C1:the coefficient in normalizing target statics

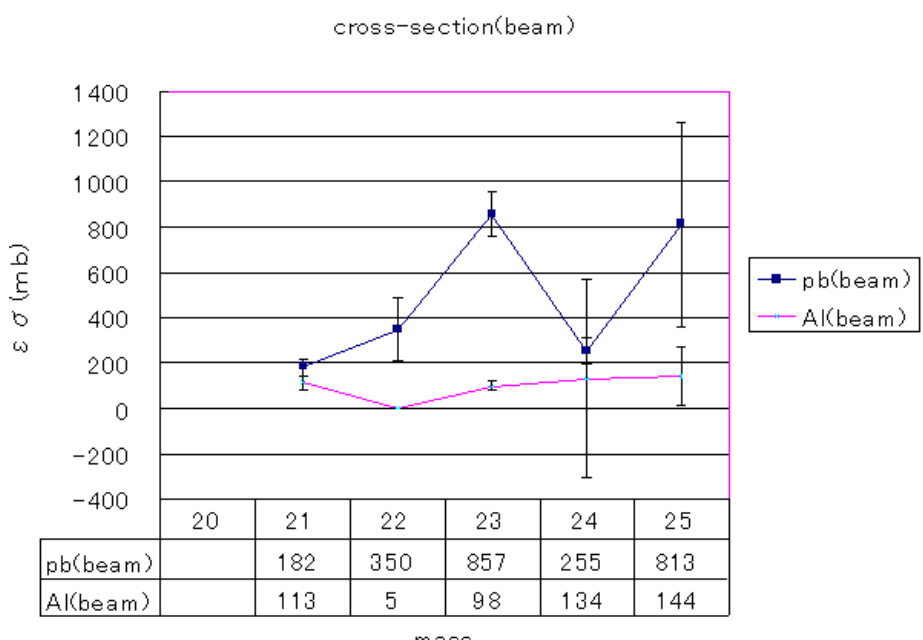

 $mass$ 

$$
\Delta F = \sqrt{(\frac{\delta F}{\delta x})^2 (\Delta x)^2 + (\frac{\delta F}{\delta y})^2 (\Delta y)^2}
$$
(18)

$$
\frac{\delta F}{\delta x} = 1\tag{19}
$$

$$
\frac{\delta F}{\delta y} = C1\tag{20}
$$

Therefore

$$
\Delta F = \sqrt{(\Delta x)^2 + (\Delta y * C1)^2}
$$
 (21)

- $\bullet\,$   $\epsilon\text{:acceptance}$  of the ssd calculating doing now
- $N_B$ :the number of the secondary beam,<sup>26</sup>Ne
- $\bullet~ N_B:$  the statics error of the photon peak number
- $\bullet$   $\Delta N^{\rm sta}_{\rm frag}$ :<br/>the statics error of the photon peak number
- $\Delta N^{\text{fit}}_{\text{frag}}$ :the fitting error of the photon peak

In the  $\gamma$ -ray spectrum case, the estimate of the error is following.

$$
\sigma = \frac{N_{\gamma}}{N_{\text{beam}}} \frac{A}{tN_{A}}
$$
\n(22)

Therefore,

$$
\frac{\Delta\sigma}{\sigma} = \sqrt{(\frac{\Delta N_{\gamma}}{N_{\gamma}})^{2} + (\frac{\Delta\epsilon_{\gamma}}{\epsilon_{\gamma}})^{2} + (\frac{\Delta N_{B}}{N_{B}})^{2}}
$$
(23)

$$
\Delta N_{\gamma} = \sqrt{(\Delta N^{\text{sta}}_{\gamma})^2 + (\Delta N^{\text{fit}}_{\gamma})^2}
$$
 (24)

- $\bullet$   $\sigma$ :cross section
- $N_{\gamma}$ :the number of the photon peak
- $\epsilon$ :efficiency of the DALI including acceptance of the geometry
- $\bullet~ N_B\text{:}the \text{ statics error of the photon peak number}$
- $\Delta N_{\gamma}^{\text{sta}}$ :the statics error of the photon peak number
- $\Delta N_{\gamma}^{\text{fit}}$ :the fitting error of the photon peak